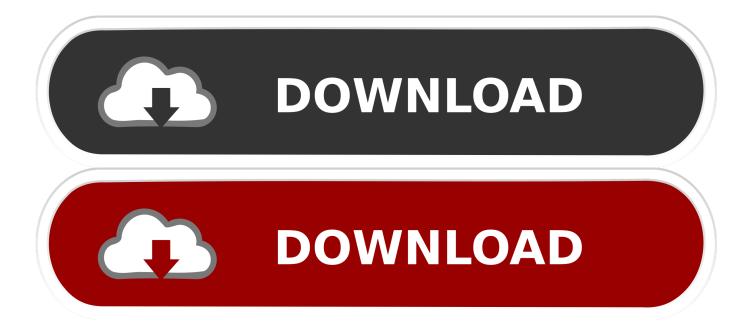

Mysql Installer For Mac Download

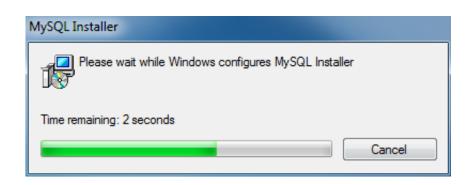

Mysql Installer For Mac Download

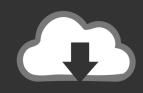

# **DOWNLOAD**

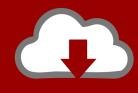

# DOWNLOAD

Mysql Download MacMysql For MacMySQL Workbench is available for Mac OS X and is distributed as a DMG file.

- 1. mysql installer
- 2. mysgl installer for windows
- 3. mysql installer ubuntu

Install Mysql Server MacMysql On MacInstalling Mysql On MacMysql For MacInstall Mysql Mac OsXAMPP is an easy to install Apache distribution containing MariaDB, PHP, and Perl.. Once the installer has finished successfully, all MySQL Chapter 3 Installing and Launching MySQL WorkbenchTable of Contents3.. The same procedure can be used for installing MySQL on Mac Here I'll show you how to get SQL Server up and running on your Mac in less than half an hour.

### mysql installer

mysql installer, mysql installer 64 bit, mysql installer mac, mysql installer not working, mysql installer 5.7, mysql installer 8.0.13, mysql installer connect to server, mysql installer current root password, mysql installer steps, mysql installer ubuntu <u>Used Porsche 968 Owners Manual</u>

3 3 Uninstalling MySQL Workbench on Windows3 3 4 Installing MySQL Workbench on Linux3. Istat For Mac

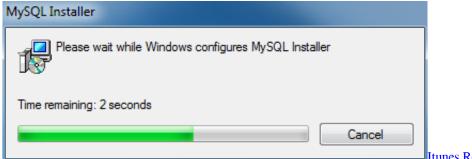

Itunes Repair Software Mac Os X

## mysql installer for windows

#### converter jpg to pdf offline download free

The file is named mysql-workbench-oss-version-osx10 5-i686 dmg, where version is the MySQL Workbench version.. 3 1 Installing MySQL Workbench on Windows3 3 2 Launching MySQL Workbench on Windows3. Sun, Moon And Earth: The Sacred Relationship Of Yoga And Ayurveda - Free Download

### mysql installer ubuntu

Shri Radhe Radhe Barsane Wali Radhe Mp3 Free Download Song

If you want to install the startup script to automatically start MySQL server at the time of system startup, you should also install the start up package of mysql now (included in the unpacked MySQL package that you just downloaded and unpacked as a separate file).. Microsoft NET Framework 4 5 Install MySQL from downloaded file Install MySQL server by clicking on the mysql package to open up the installer.. To be able to install and run MySQL Workbench on Windows your system needs to have libraries listed below installed.. And the best part is, you'll have SQL Server running locally without needing any virtualization software.. The listed items are provided as links to the corresponding download pages where you can fetch the

necessary files.. In this post we will learn how to How To Install MySQL on Mac OS X The same procedure can be used for installing MySQL on Mac OS X.. 1 Hardware Requirements3 2 Software Requirements3 3 Starting MySQL Workbench3.. Just download and start the installer XAMPP for Windows 7 2 34, 7 3 23 & 7 4 11.. To install MySQL Workbench on Mac OS X, simply download the file Double-click the downloaded file. 34bbb28f04 Windows Emulator Mac Download

34bbb28f04

Filco Fk302q Mac Matias Quiet Pro